Numerical Approach on Hydrogen Detonation: Fundamentals and Applications Applications -Part 1

> 2007.08.02 Nobuyuki TSUBOI ISAS/JAXA, Japan

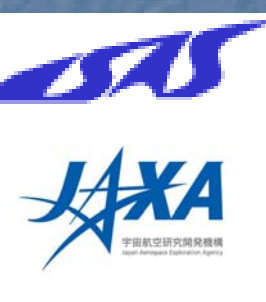

1

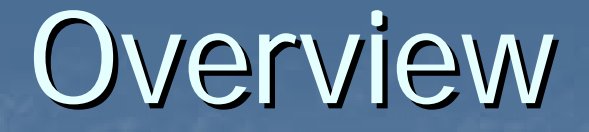

1.Motivations

2. Numerical simulation for compressible high speed flow (1) Scalar equations (2) System equations (3) System equations with chemical reactions

3.Summary

### Motivations

1.Hydrogen/air mixture: detonable gas

2.Detonation: shock induced combustion -Pressure behind detonation increasesabout 10 times ambient pressure

3.Closed environment such as a tunnel causes serious accident.

### Numerical Simulations

1.Detonation as well as thermal and gas dynamic phenomena of airplane and aerospace plane are elucidated numerically.

2. Main issues (1) Robust numerical scheme for high pressure and temperature (2) Stiff problem: chemical characteristic time is much faster than the fluid characteristic time (3) Chemical reaction model for high pressure combustion (4) Unsteadiness, turbulence, and threedimensional problems

4

# Flow Chart of Numerical Simulations

Finite element ?

Flowfield to Simulate ?

Physical Model ?

Mathematical Model ?

Discretization ?

・・Compressible? Incompressible? Chemical reaction? Turbulence? ・・Euler equations ? Navier-Stokes equations ? ・・Finite difference ?Finite Volume ?

**Computational Grid** 

Program

Submit Job

Visualization

・・Structure grid ?Unstructure grid ? Cartesian grid ?

- ・・Fortran? C?
- ・・Supercomputer? Workstation?

・・Workstation? Personal computer?

# Numerical Model

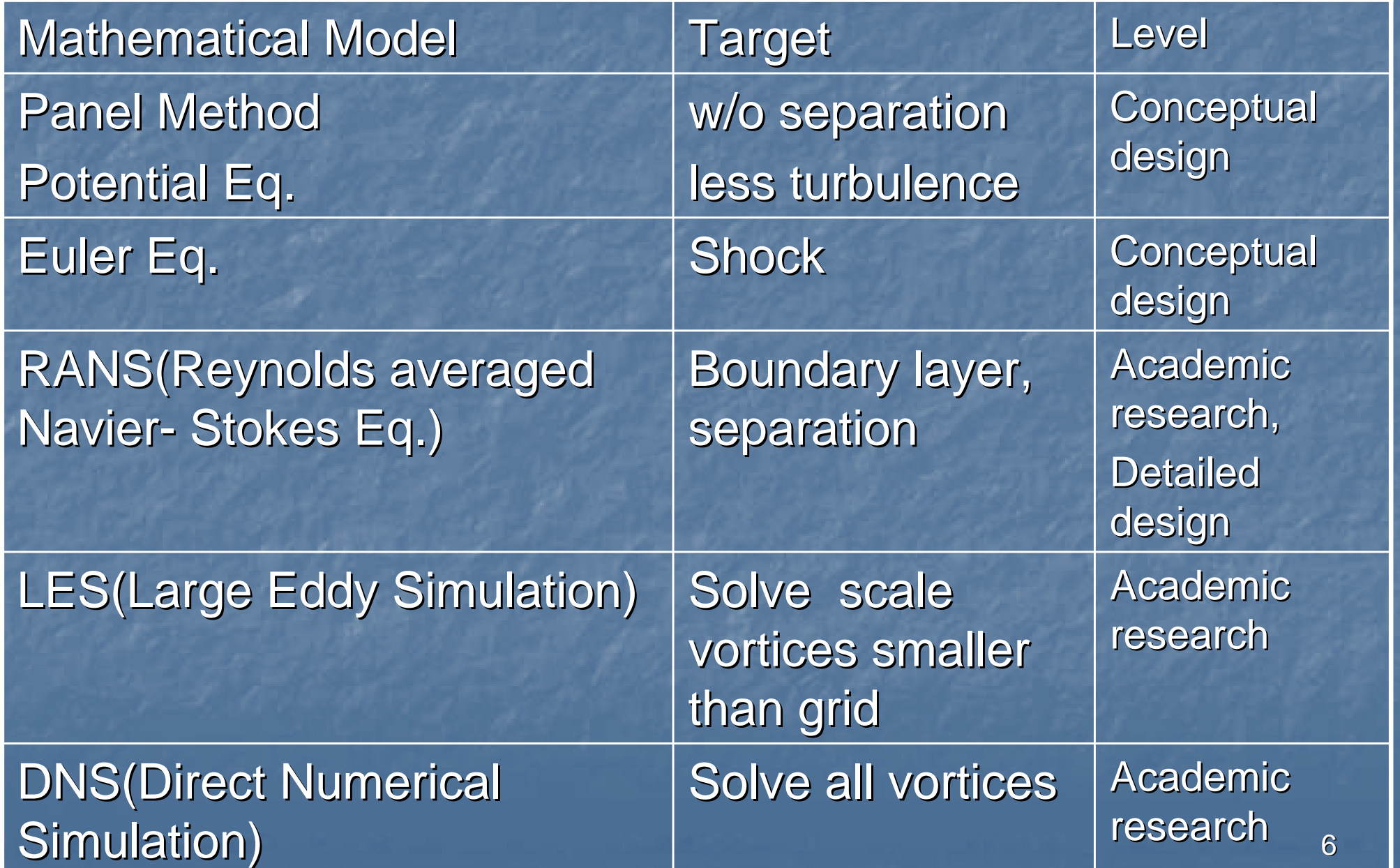

### **Computational Grids**

Structured grid ? Unstructured grid ? Cartesian grid ?

How to make grids ? ・・Commercial software ? ・・Make by oneself ?

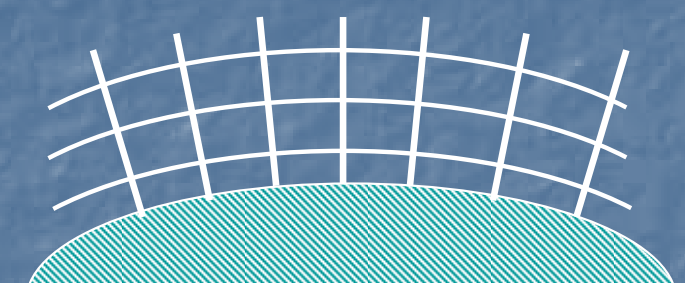

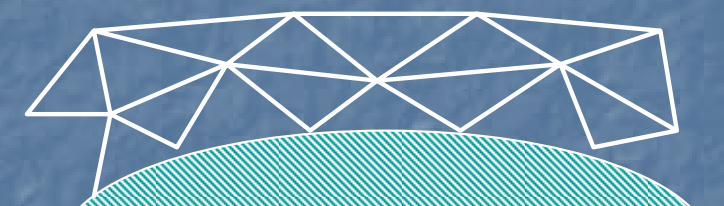

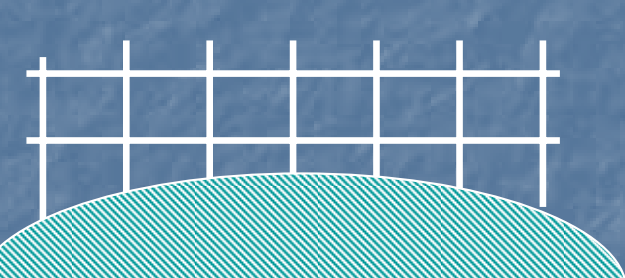

**Flowchart of program is defined after discretization and grid are decided Start** Numerical analysis for fluid: finite different method

Initialization Read grid, parameter, and set initial condition

Boundary condition

Convergence ?

**Output data** 

End

No

Define time step

Calculate numerical flux

Calculate time integration

CFL number<br>Convective flux, viscous term Upwind method, central difference, Higher-order

Explicit or implicit time integration

Output simulation results

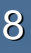

# Scalar Equation

### Wave equation • • wave propagates with speed, c Finite Difference for Scalar Equation

c

 $\mathsf{u}_2$ 

10

x

 $\frac{u}{c} + c \frac{cu}{c} = 0$ *t ox* ∂ ∂  $\overline{\partial t}$  +  $c \overline{\partial x}$  =

 $\mathsf{u}_1$ 

u

 $\frac{u}{c} + c \frac{cu}{c} = 0$ *t dx*  $\partial u$   $\partial$  $+c$  — =  $\partial t$   $\quad$   $\partial$ 

1

*n j*

#### FTCS (Forward in Time and Central Difference in Space)

$$
u_j^{n+1} = u_j^n - \frac{c}{2} \left( \frac{\Delta t}{\Delta x} \right) (u_{j+1}^n - u_{j-1}^n)
$$

 $2^{(y-1)/(y+1)}$  2

 $=\frac{1}{u^n}$   $(u^n_{n+1} + u^n_{n+1}) - \frac{c}{u} \left( \frac{\Delta}{u^n} \right)$ 

*n j*

#### Lax method

*n j*

・・Explicit+central difference:unstable  $\overline{\phantom{a}}$ ⎠  $\left(\frac{\Delta t}{\cdot}\right)$  $\setminus$  $\bigg($ Δ  $=c\left(\frac{\Delta t}{\Delta x}\right)$  $v = c \frac{\Delta t}{\Delta t}$ ・・CFL number: parameter to govern numerical stability

 $\left(u_{i-1}^n + u_{i+1}^n\right) - \frac{c}{2} \left(\frac{\Delta t}{\Delta}\right) \left(u_{i+1}^n - u_{i-1}^n\right)$ More stable than FTCS Large numerical dissipation

Lax-Wendroff method 2nd order in space and time

 $1 \quad 1 \quad n \quad n \quad 1 \quad C \quad 2l \quad n \quad n$ 

 $u_{i}^{n+1} = \frac{1}{2} \left( u_{i-1}^{n} + u_{i+1}^{n} \right) - \frac{c}{2} \left( \frac{\Delta t}{\Delta t} \right) \left( u_{i+1}^{n} - u_{i-1}^{n} \right)$  $u^{n+1} = -\left(u^{n+1} + u^{n+1}\right) - \left(-\frac{c}{2}\right)^{n+1}$ 

$$
u_j^{n+1} = u_j^n - \frac{c}{2} \left( \frac{\Delta t}{\Delta x} \right) \left( u_{j+1}^n - u_{j-1}^n \right) + \frac{c^2}{2} \left( \frac{\Delta t}{\Delta x} \right)^2 \left( u_{j+1}^n - 2u_j^n + u_{j-1}^n \right)
$$

 $1 - u_{i+1}$   $\sim$   $\sim$   $\mathbb{R}^{u_{i+1}}$   $u_{i-1}$ 

Δ

 $\setminus$ 

 $\sqrt{2}$ 

 $\left(\frac{\Delta t}{\cdot}\right)$ 

*x*

 $\int$ 

*j*

*n j*

 $u_{n+1} - u$ 

First-order upwind method (Upwind difference)

$$
u_j^{n+1} = u_j^n - c \left( \frac{\Delta t}{\Delta x} \right) (u_j^n - u_{j-1}^n)
$$

11 ・・Find direction which wave propagates and use upwind data only

#### Pseudo-finite volume method ・Conservation form・・Non-linear equation with discontinuous wave can be calculate and discreted・・Compressible equations is based on this concept

$$
\frac{\partial u}{\partial t} + \frac{\partial f}{\partial x} = 0, f = cu
$$
\n
$$
u_j^{n+1} = u_j^n - \left(\frac{\Delta t}{\Delta x}\right) \left(\tilde{f}_{j+1/2}^n - \tilde{f}_{j-1/2}^n\right) \frac{\tilde{f}_{j+1/2}^n}{\tilde{f}_{j+1/2}^n} \cdot \frac{\text{Numerical flux}}{\text{Numerical flux}}
$$
\n
$$
v_j^{1-\frac{1}{2}} = \frac{j+\frac{1}{2}}{j-1}
$$

$$
u_j^{n+1} = u_j^n - \left(\frac{\Delta t}{\Delta x}\right) \left(\tilde{f}_{j+1/2}^n - \tilde{f}_{j-1/2}^n\right)
$$

### For example, FTCS is applied,

$$
u_j^{n+1} = u_j^n - \frac{c}{2} \left( \frac{\Delta t}{\Delta x} \right) \left( u_{j+1}^n - u_{j-1}^n \right)
$$
  
= 
$$
u_j^n - \frac{1}{2} \left( \frac{\Delta t}{\Delta x} \right) \left\{ \left( cu_{j+1}^n + cu_j^n \right) - \left( cu_j^n + cu_{j-1}^n \right) \right\}
$$
  
= 
$$
u_j^n - \left( \frac{\Delta t}{\Delta x} \right) \left( \tilde{f}_{j+1/2}^n - \tilde{f}_{j-1/2}^n \right)
$$

**Therefore** 

$$
\widetilde{f}_{j+1/2}^n = \frac{1}{2} \Big( f_{j+1}^n + f_j^n \Big) = \frac{c}{2} \Big( u_{j+1}^n + u_j^n \Big)
$$

#### There exist many numerical schemes, however, these schemes are designed how to estimate numerical flux  $\int_{j+1/2}^n$  $\tilde{\phantom{a}}$ +

$$
\tilde{f}_{j+1/2}^n = \frac{1}{2} (f_{j+1}^n + f_j^n) = \frac{c}{2} (u_{j+1}^n + u_j^n)
$$

$$
\widetilde{f}_{j+1/2}^n = \frac{c}{2} (u_{j+1}^n + u_j^n) - \frac{1}{2} \left( \frac{\Delta x}{\Delta t} \right) (u_{j+1}^n - u_j^n)
$$

$$
\widetilde{f}_{j+1/2}^n = \frac{c}{2} (1+\nu) u_j + \frac{c}{2} (1-\nu) u_{j+1} = c[u_j + \frac{1}{2} (1-\nu) (u_{j+1} - u_j)]
$$

$$
\tilde{f}_{j+1/2}^n = \frac{c}{2} (u_{j+1}^n + u_j^n) - \frac{c}{2} (u_{j+1}^n - u_j^n) = c u_j^n = f_j^n
$$

$$
v = c \left( \frac{\Delta t}{\Delta x} \right)
$$

14

$$
\tilde{f}_{j+1/2}^n = \frac{c}{2} (u_{j+1}^n + u_j^n) - \frac{c}{2} (u_{j+1}^n - u_j^n) = c u_j^n = f_j^n
$$

$$
\widetilde{f}_{j+1/2}^n = \begin{cases} f_j^n, 0 \leq c \\ f_{j+1}^n, c \leq 0 \end{cases}
$$

$$
\widetilde{f}_{j+1/2}^{n} = \frac{c - |c|}{2} u_{j+1} + \frac{c + |c|}{2} u_{j}
$$
\n
$$
= \frac{1}{2} \Big[ (c u_{j+1} + c u_{j}) - |c| (u_{j+1} - u_{j}) \Big]
$$
\n
$$
= \frac{1}{2} \Big[ (f_{j+1} + f_{j}) - |c| (u_{j+1} - u_{j}) \Big]
$$

### **TVD(Total Variation Dimishing) Method**

1st order upwind difference

Lax-Wendroff

$$
\left|\tilde{f}_{j+1/2}^n = c u_j^n\right|
$$

$$
\widetilde{f}_{j+1/2}^{n} = \frac{c}{2} (1 + v) u_{j} + \frac{c}{2} (1 - v) u_{j+1}
$$

$$
= c[u_{j} + \frac{1}{2} (1 - v) (u_{j+1} - u_{j})]
$$

#### $L-W$  scheme = 1st order upwind + modified flux  $\rightarrow$  2nd order

$$
\widetilde{f}_{j+1/2}^n = c[u_j + \frac{1}{2}(1-\nu)(u_{j+1} - u_j)]
$$

$$
\sigma(c) \approx \frac{1}{2}c(1-\nu)
$$

modified flux

L-W scheme generates numerical oscillation. Another scheme added non-linear flux is introduced.

$$
\widetilde{f}_{j+1/2}^n = c[u_j + \frac{1}{2}B_{j+1/2}(1-\nu)(u_{j+1} - u_j)]
$$

#### flux limiter function

17 When B select well, monotone scheme, which is almost higher order and becomes 1st order near discontinuity, can be created・・Modified flux method proposed by Harten

#### What is monotone scheme?

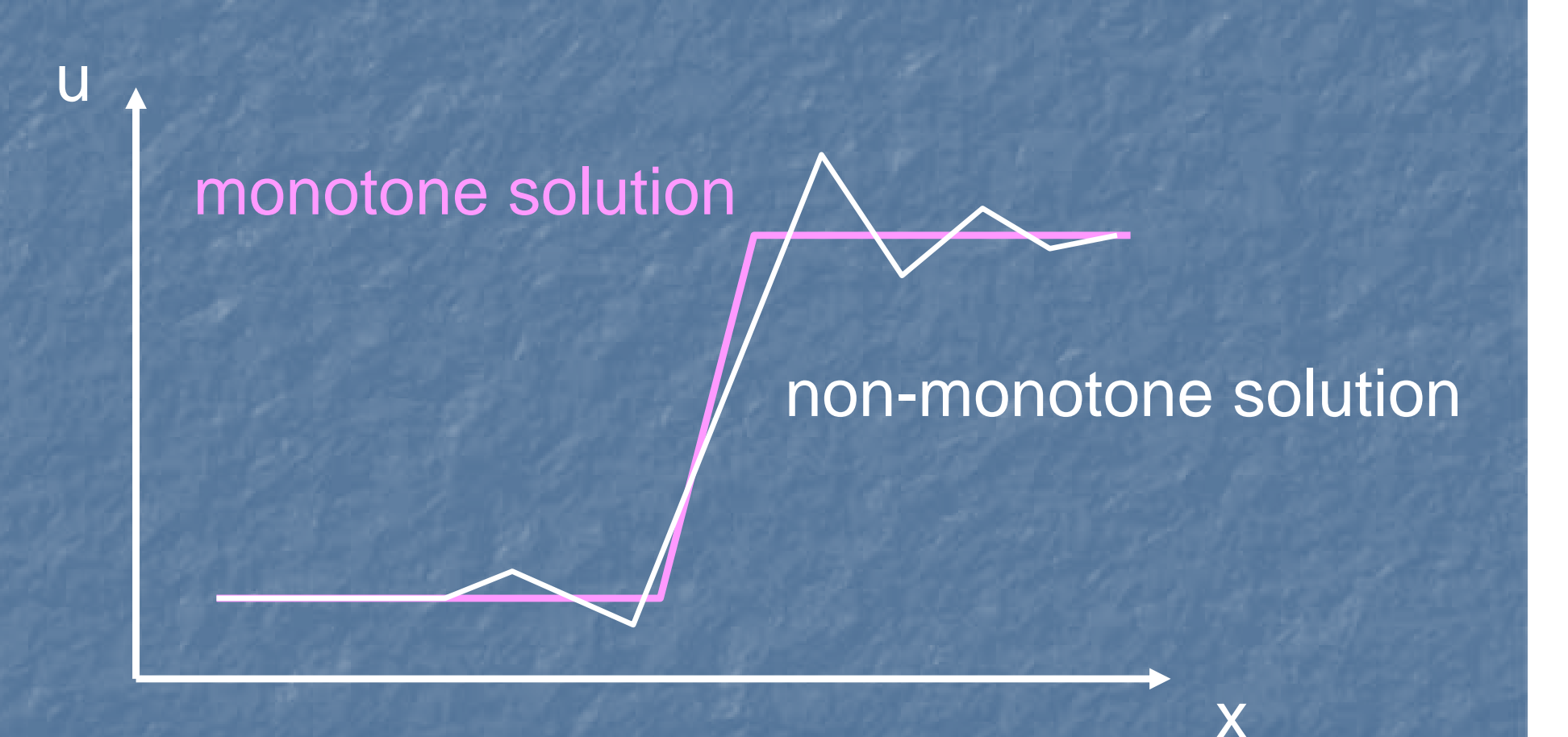

Monotone imply a property to become 1st order near discontinuity

Total variation in space at a time defines as follows: **TVD(Total Variation Diminishing) Method** 

$$
TV(u^n) = \sum_j \left| u_{j+1}^n - u_j^n \right| \quad \text{Total variation}
$$

TV stability:Total variation decrease with time (diminishing)・・TVD condition

$$
TV(u^{n+1}) \leq TV(u^n)
$$

Scheme which is satisfied this condition is called TVD scheme.

TVD scheme means to preserve monotone profile **TVD(Total Variation Diminishing) Method** 

$$
u_j^{n+1} = u_j^n + \frac{\Delta t}{\Delta x} [c_{j+1/2}^- (u_{j+1} - u_j) + c_{j-1/2}^+ (u_j - u_{j-1})]
$$

In order to preserve monotone, CFL condition

$$
c_{j+1/2}^- > 0, \quad c_{j-1/2}^+ > 0, \quad \frac{\Delta t}{\Delta x} (c_{j+1/2}^- - c_{j-1/2}^+) \le 1
$$

For example, 1st order upwind difference is TVD scheme. monotone TVD scheme

#### $\begin{bmatrix} \phantom{-} \end{bmatrix}$  $\left\{\color{red}\right\}$  $= c u^n$  .  $c \le$  $= d u^n$ ,  $0 \le$ =  $+1$   $\leftarrow$   $\leftarrow$   $\leftarrow$   $\leftarrow$   $\leftarrow$  $f_{i+1}^n = c u_{i+1}^n, c \leq 0$  $\sim_{\alpha}$  ,  $f_i^n = d u_i^n 0$  $1 - \nu \nu_{i+1}$  $f_{i+1}^n = c u_{i+1}^n, c$  $\widetilde{f}^n_{j+1/2} = \begin{cases} f^n_j = c u^n_j 0 \leq c \\ c^n_j \leq c \end{cases}$ *j n j n j n n j* From to ・・cause oscillate solutions! Higher order Numerical Flux

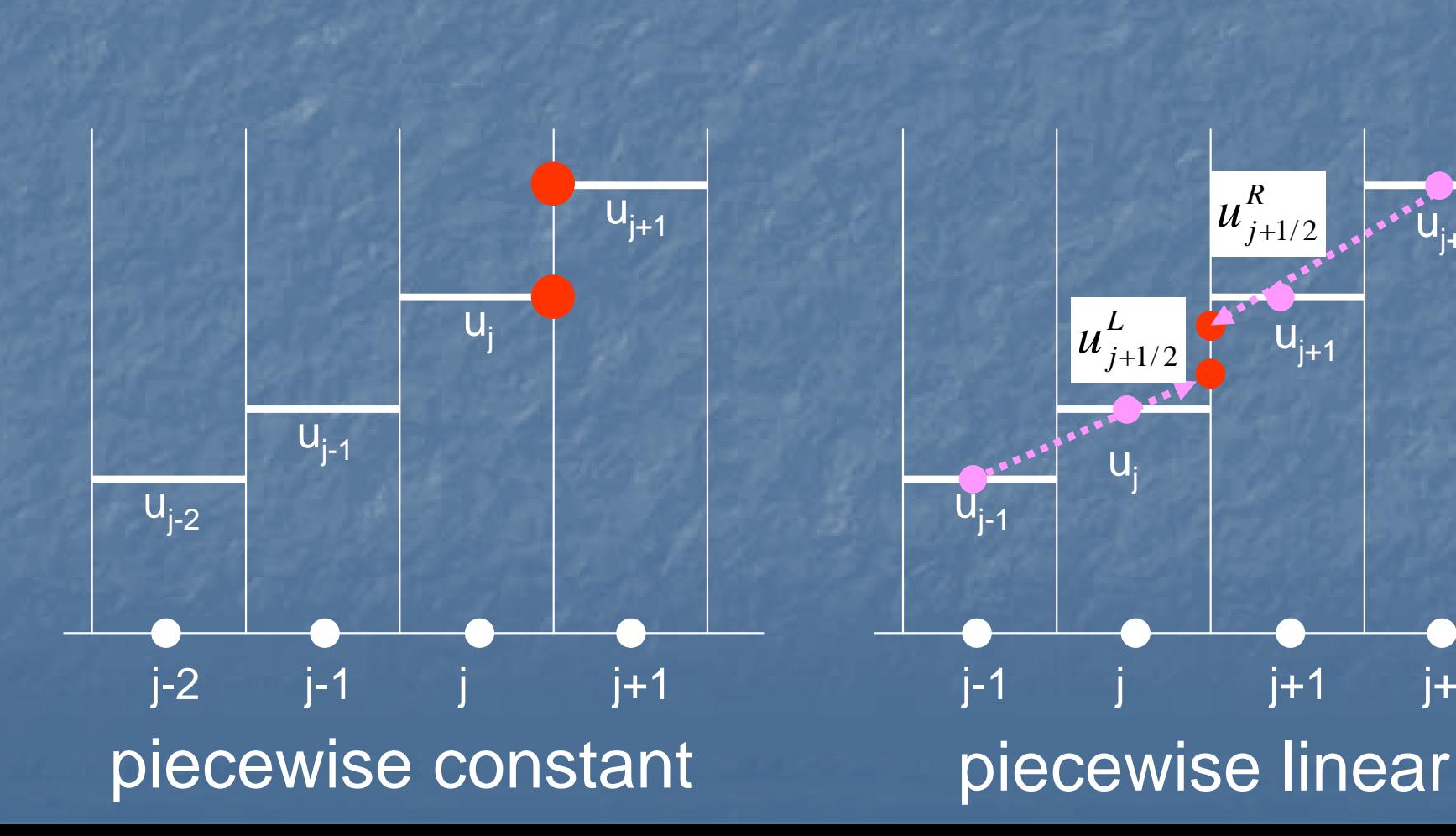

*j*

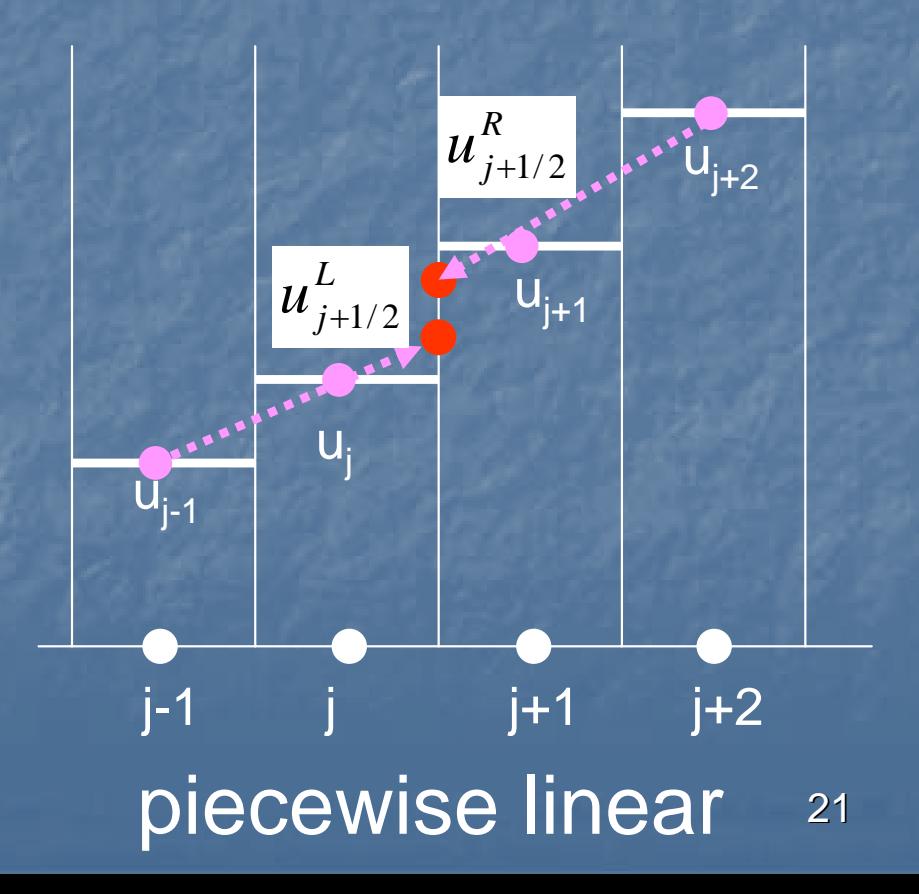

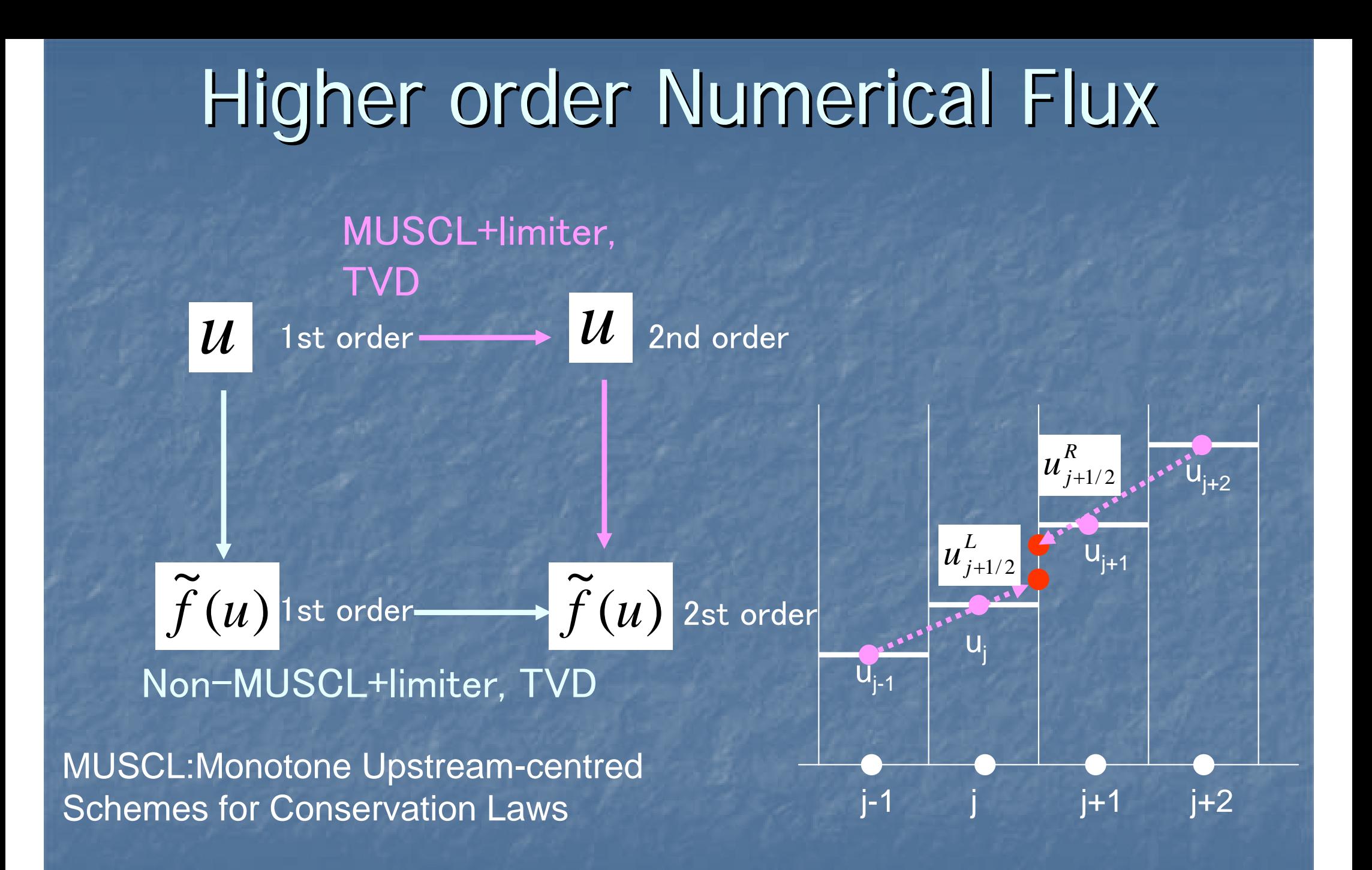

# System Equation

**Define flowchart of program after discretization and grid are decided Start** Initialization Boundary condition Define time step Calculate time integration Convergence ? **Output data** End NoRead grid, parameter, and set initial condition Output simulation results CFL number<br>Convective flux, viscous term Upwind method, central difference, Higher-order Explicit or implicit time integration Numerical Analysis for Fluid: Finite Different Method

#### Solution of scalar equation

#### ・Non-linear

-Previous discussion assumed as linear equation ・Simultaneous equations -Difficult to find the upwind direction Therefore, ・Linearization is necessary ・Decompose to some wave equations in order to define the upwind direction

Solution of system equations

**Mass** conservation Momentum conservation **Energy** conservation 1-D Compressible Euler Equations  $e + p = h = \rho H$ Enthalpy per unit mass *p* =ρ*RT* Equation of State (Ideal Gas) where  $(\rho u)$  $\bm{0}$  $\boldsymbol{\mathcal{U}}$ *t dx*  $\frac{\partial \rho}{\partial \rho}$  $\partial(\,\rho$  $\frac{\partial}{\partial t} + \frac{\partial}{\partial x} =$  $\big( \rho\overline{u} \big)$  $\Big(\rho u^2$ )  $\rm 0$ *∂\ ou*  $\int \rho u$ )  $\partial (\rho u^2 + p)$ *t dx* +=  $\partial t$  $\widehat{O}$  $((e+p)u)$ 0 $\partial e$  $\partial e \quad \partial ((e+p)u)$  $\partial x$  $+$   $\partial t$ Discretization of System Equations

#### where, (ideal gas)

$$
e = \rho (E + \frac{u^2}{2}) = \frac{P}{\gamma - 1} + \frac{1}{2}\rho u^2
$$

Internal energy per unit mass

$$
E = \frac{1}{\gamma - 1} \frac{p}{\rho} = \frac{1}{\gamma - 1} RT = C_v T
$$

Enthalpy per unit mass

Enthalpy per unit volume

$$
H = \frac{h}{\rho} = \frac{e+p}{\rho} = \frac{1}{\rho} \left( \frac{p}{\gamma - 1} + \frac{1}{2} \rho u^2 + p \right)
$$
  
=  $\frac{\gamma}{\gamma - 1} \frac{p}{\rho} + \frac{1}{2} u^2 = \frac{\gamma}{\gamma - 1} RT + \frac{1}{2} u^2 = C_p T + \frac{1}{2} u^2$ 

27

#### Vector form of governing equations:

*t dx dy* 

∂*t ∂x ∂* 

 $\frac{\partial E}{\partial t} + \frac{\partial E}{\partial t} = 0$ *t dx* ∂ ∂  $\frac{\partial}{\partial t} + \frac{\partial}{\partial x} = 0$   $Q = \rho u$ ,  $E = \rho + \rho u$ ⎟ ⎟ ⎠ ⎞ ⎜ ⎜ ⎜  $\setminus$  $\int$  $\, +$  $\binom{p+1}{q}$ ⎟  $\overline{\phantom{a}}$  $\int$ ⎞ ⎜ ⎜ ⎜  $\setminus$  $\int$ = *e p u p* + *pu*  ${\cal U}$ *E e*  $Q = \vert \rho u$  $(e+p)$  $\overline{\mathbf{z}}$  $\rho u^{2}$  $\rho$ i  $\rho$ i  $\rho$ 1-D2-D $Q_+$   $\frac{\partial E}{\partial t} + \frac{\partial F}{\partial t} =$  $\frac{\partial Q}{\partial t}+\frac{\partial E}{\partial t}+\frac{\partial F}{\partial t}=0$ 

$$
Q = \begin{bmatrix} \rho \\ \rho u \\ \rho v \\ e \end{bmatrix}, E = \begin{bmatrix} \rho u \\ p + \rho u^2 \\ \rho u v \\ (e + p) u \end{bmatrix}, F = \begin{bmatrix} \rho v \\ \rho v u \\ p + \rho v^2 \\ (e + p) v \end{bmatrix}
$$

#### Governing equation is linearlized

⎟ ⎟ ⎟ ⎟ ⎟ ⎞  $\begin{array}{c} \hline \rule{0pt}{2.5ex} \\[-2pt] \rule{0pt}{2.5ex} \end{array}$  $\begin{array}{c} \hline \rule{0pt}{2.5ex} \\[-2pt] \rule{0pt}{2.5ex} \end{array}$  $\begin{array}{c} \hline \rule{0pt}{2.5ex} \\[-2pt] \rule{0pt}{2.5ex} \end{array}$  $\begin{array}{c} \hline \rule{0pt}{2.5ex} \\[-2pt] \rule{0pt}{2.5ex} \end{array}$ ⎜  $\int$ −− $(3-\gamma)u$   $\rho-1$ =−— —————— U ∂ $\partial E$ =*Q A*  $\rho_{_{\perp\,2}}$ 23 01 0  $\frac{\partial Q}{\partial t} + \frac{\partial E}{\partial t} = 0$ ∂*t* ∂ *x* += $\frac{Q}{A} + A \frac{\partial Q}{\partial A} = 0$ *t*∂*x* ∂ ∂ +=∂

$$
\left( \frac{\rho-1}{2}u^2 - h \right) u \quad h - (\rho-1)u^2 \quad \rho u
$$

⎟

 $\int$ 

#### Property of 1-D Euler equations

#### Derive eigen value 2  $A\vec{w} = \lambda \vec{w}$  $\rightarrow$   $\rightarrow$  $=$   $\lambda$

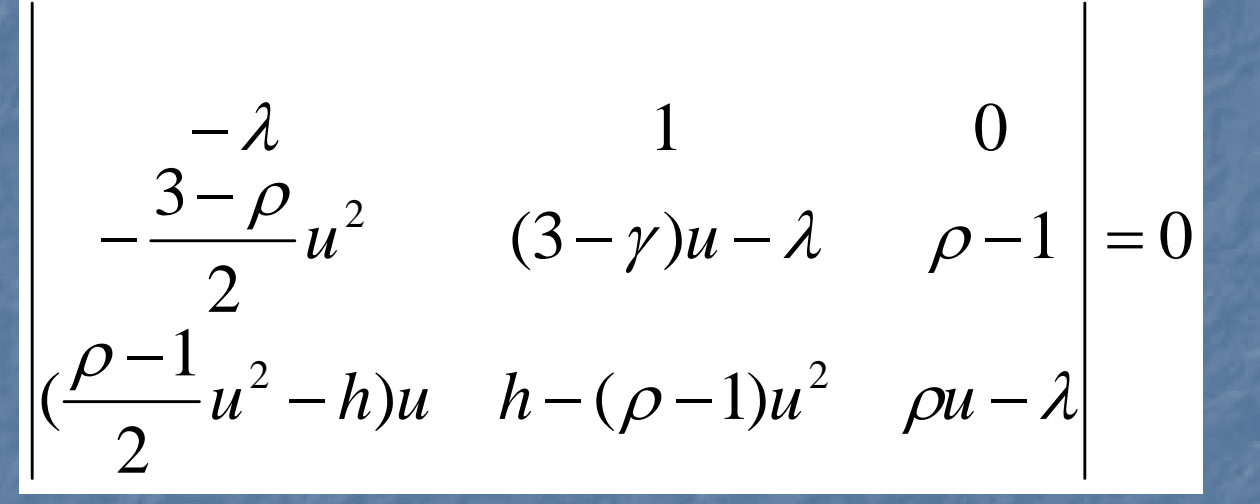

then, 
$$
(u-\lambda)\left((u-\lambda)^2-\gamma\frac{p}{\rho}\right)=0
$$

#### $\lambda = u, u + c, u -c$  Speed of sound:  $c = \sqrt{\gamma - \rho}$ Eigen values are Speed of sound:  $c = \sqrt{\gamma} \frac{p}{q}$  $c=\,$ For 2-D, eigen values include another u

30

#### How to derive Jacobian matrix:

$$
Q = \begin{pmatrix} \rho \\ m \\ e \end{pmatrix}, E = \begin{pmatrix} m \\ m^2 / \rho + p \\ (e + p) \frac{m}{\rho} \end{pmatrix}
$$

$$
p = (\gamma - 1) \left( e - \frac{1}{2} \frac{m^2}{\rho} \right)
$$

$$
A = \frac{\partial E}{\partial Q} = \begin{pmatrix} \frac{\partial m}{\partial \rho} & \frac{\partial m}{\partial m} & \frac{\partial m}{\partial e} \\ \frac{\partial (m^2/\rho + p)}{\partial \rho} & \frac{\partial (m^2/\rho + p)}{\partial m} & \frac{\partial (m^2/\rho + p)}{\partial e} \\ \frac{\partial ((e + p)m/\rho)}{\partial \rho} & \frac{\partial ((e + p)m/\rho)}{\partial m} & \frac{\partial ((e + p)m/\rho)}{\partial e} \end{pmatrix}
$$

31

#### Three eigen values corresponds to the propagation velocities in flow

Expansion wave Contact surface Shock wave

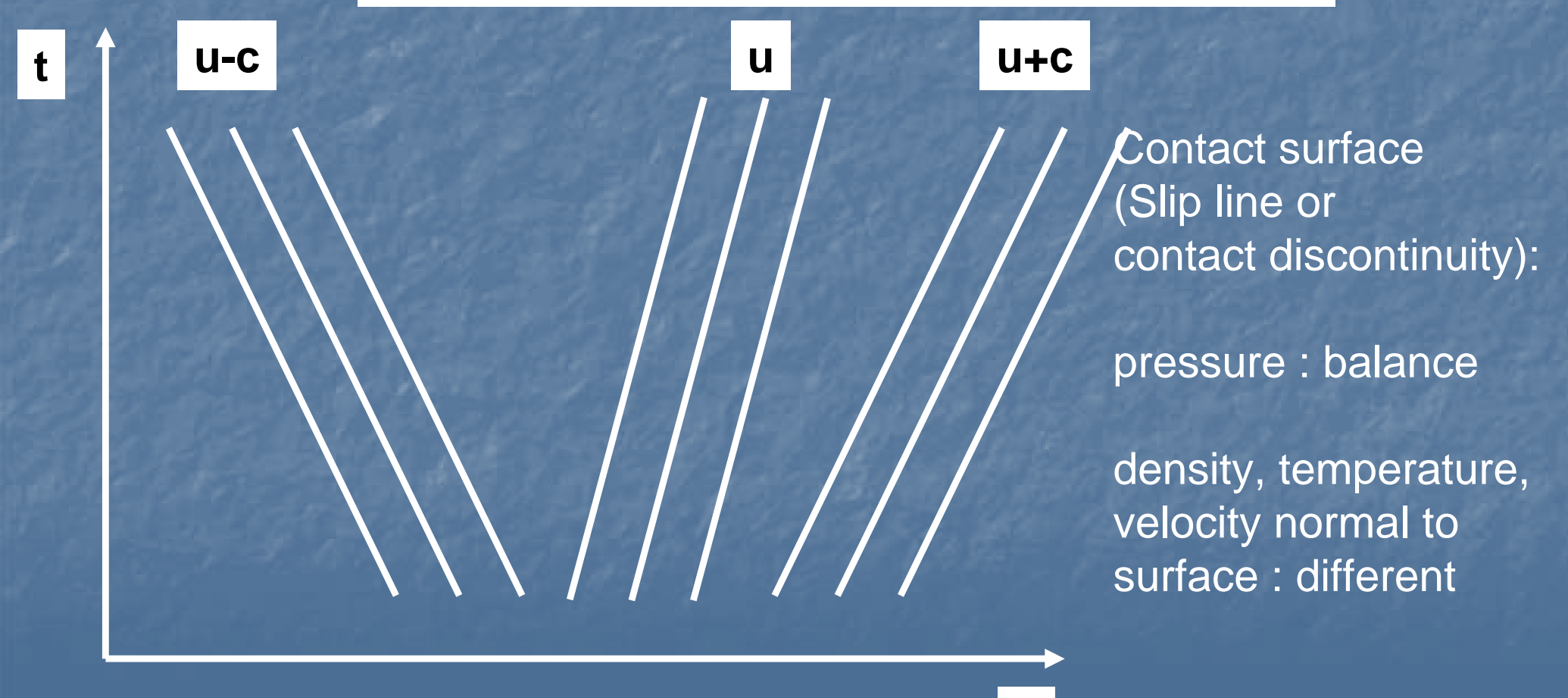

**x**

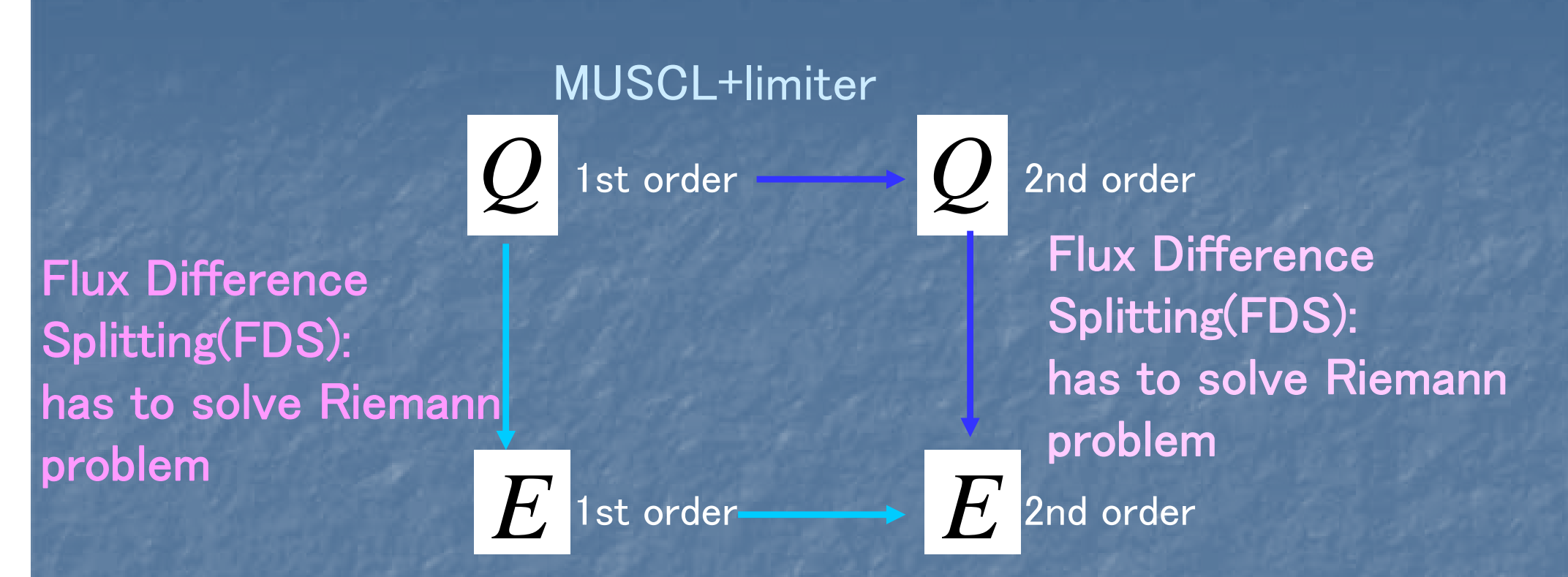

#### Non-MUSCL+limiter

Another schemes not to belong these procedures: ・Lax method ・Lax-Wendroff method ・2-step L-W method ・MacCormack method

The shock tube problem is called the Riemann Problem. This problem presents an exact solution of the fully system of one-dimensional Euler equations containing simultaneously a shock wave, a contact discontinuity, and an expansion fan. Local shock tube problem Approximate Riemann Solver

Time

$$
t=(n+1)\Delta t
$$
   
Q   
   
Q   
   
Q   
   
Q   
   
Q   
   
Q   
   
Q   
   
Q   
   
Q   
   
Q   
   
Q   
   
Q   
   
Q   
   
Q   
   
Q   
   
Q   
   
Q   
   
Q   
   
Q   
   
Q   
   
Q   
   
Q   
   
Q   
   
Q   
   
Q   
   
Q   
   
Q   
   
Q   
   
Q   
   
Q   
   
Q   
   
Q   
   
Q   
   
Q   
   
Q   
   
Q   
   
Q   
   
Q   
   
Q   
   
Q   
   
Q   
   
Q   
   
Q   
   
Q   
   
Q   
   
Q   
   
Q   
   
Q   
   
Q   
   
Q   
   
Q   
   
Q   
   
Q   
   
Q   
   
Q   
   
Q   
   
Q   
   
Q   
   
Q   
   
Q   
   
Q   
   
Q   
   
Q   
   
Q   
   
Q   
   
Q   
   
Q   
   
Q   
   
Q   
   
Q   
   
Q   
   
Q   
   
Q   
   
Q   
   
Q   
   
Q   
   
Q   
   
Q   
   
Q   
   
Q   
   
Q   
   
Q   
   
Q   
   
Q   
   
Q   
   
Q   
   
Q   
   
Q   
   
Q   
   
Q   
   
Q   
   
Q   
   
Q   
   
Q   
   
Q   
   
Q   
   
Q   
   
Q   
   
Q   
   
Q   
   
Q   
   
Q   
   
Q   
   
Q   
   
Q   
   
Q   
   
Q 

$$
Q_j^{n+1} = Q_j^n - \frac{\Delta t}{\Delta x} [\tilde{E}_{j+1/2} - \tilde{E}_{j-1/2}]
$$

Accurate and physical solution is obtained by solving one-dimensional Euler equations approximately.

x

### Relation between Approximate Riemann Solver and Numerical Flux

$$
Q_j^{n+1} = Q_j^n - \frac{\Delta t}{\Delta x} [\tilde{E}_{j+1/2} - \tilde{E}_{j-1/2}]
$$

1)Flux Difference Splitting (FDS) 2)Flux Vector Splitting (FVS) has to need approximate Riemann solver does not need approximate Riemann solver.

### Finite Difference Splitting Method

$$
Q_j^{n+1} = Q_j^n - \frac{\Delta t}{\Delta x} [\tilde{E}_{j+1/2} - \tilde{E}_{j-1/2}]
$$
  

$$
\tilde{E}_{j+1/2} = \frac{1}{2} [E_{j+1} + E_j - |A|_{j+1/2} (Q_{j+1} - Q_j)]
$$
  
where,  $|A|_{j+1/2} = R_{j+1/2} |\Lambda_{j+1/2}| R_{j+1/2}^{-1}$ 

Upwind process on eigen values necessary to calculate this average

| Roe Average states (j±1/2) as a non-linear function,                          |                                     |
|-------------------------------------------------------------------------------|-------------------------------------|
| The following conditions have to be satisfied to calculate Roe average:       | Shock wave automatically generates. |
| 1. $E(Q_R) - E(Q_L) = A(Q_R, Q_L)(Q_R - Q_L)$                                 | conjectly calculated.               |
| 2. $A(Q_R, Q_L)$ has real eigen values with linearly independent eigenvectors |                                     |
| 3. $A(Q, Q) = A(Q)$ necessary in smooth (differentiable) region               |                                     |

Conservation law is satisfied.

### The results are as follows: Roe Average

$$
\rho_{ave} = \sqrt{\rho_L \rho_R}
$$

#### Roe Average

$$
u_{ave} = \frac{\sqrt{\rho_L}u_L + \sqrt{\rho_R}u_R}{\sqrt{\rho_L} + \sqrt{\rho_R}}
$$

$$
H_{ave} = \frac{\sqrt{\rho_L}H_L + \sqrt{\rho_R}H_R}{\sqrt{\rho_L} + \sqrt{\rho_R}}
$$

where, 
$$
c_{ave}^2 = (\gamma - 1)H_{ave} - \frac{1}{2}u_{ave}^2
$$

Roe average means a weighted average. However, the integral average form exists (Chakaravathy & Osher).

### Higher Order FDS

Previous discussion is based on 1st order in space. Then how to increase accuracy in space?

### 1.Approach by using MUSCL Monotone-Upstream centered Schemes for Conservation Laws

2.Approach by using non-MUSCL

### Higher Order FDS by MUSCL

$$
Q_j^{n+1} = Q_j^n - \frac{\Delta t}{\Delta x} [\tilde{E}_{j+1/2} - \tilde{E}_{j-1/2}]
$$

 $\tilde{E}_{j+1/2} = \frac{1}{2}[E_R + E_L - |A|_{j+1/2}(Q_R - Q_L)]$ wher  $\tilde{E}_{j+1/2}$  is calculated by left and right side quantities  $\mathcal{Q}_{L}, \mathcal{Q}_{R}$  which are interpolated

40

j-1 j j+1 j+2

 $\mathsf{U}_{\mathsf{j+1}}$ 

 $\mathcal{Q}_{R^{\mathbf{u}^{\ast}}}\mathbf{v}^{\mathbf{u}_{j+2}}$ 

u<sub>j</sub>

 $\mathcal{Q}^{}_{L}$ 

 $\mathsf{U}_{\mathsf{i}}$  .

#### piecewise linear

### Higher Order FDS by MUSCL

For example, slope limiter(Van Albada limiter):

$$
s = \frac{2\Delta_{+}\Delta_{-} + \varepsilon}{(\Delta_{+})^{2} + (\Delta_{-})^{2} + \varepsilon}
$$

41

$$
Q_{j+1/2L} = Q_j + \frac{S}{4} \left[ (1 - k \sqrt{2} \Delta_z Q_j + (1 + k \sqrt{2} \Delta_z Q_j) \right]
$$

$$
Q_{j+1/2R} = Q_{j+1} - \frac{s}{4} \left[ \left( 1 - \sqrt{s} \right) \overline{\Delta}_+ Q_{j+1} + \left( 1 + \sqrt{s} \right) \overline{\Delta}_- Q_{j+1} \right]
$$

Interpolated variables in MUSCL are: ・Conservative variables : density, momentum, energy ・Primitive variables : density, velocity, pressure ・Characteristic variables : variables transported by waves such as entropy

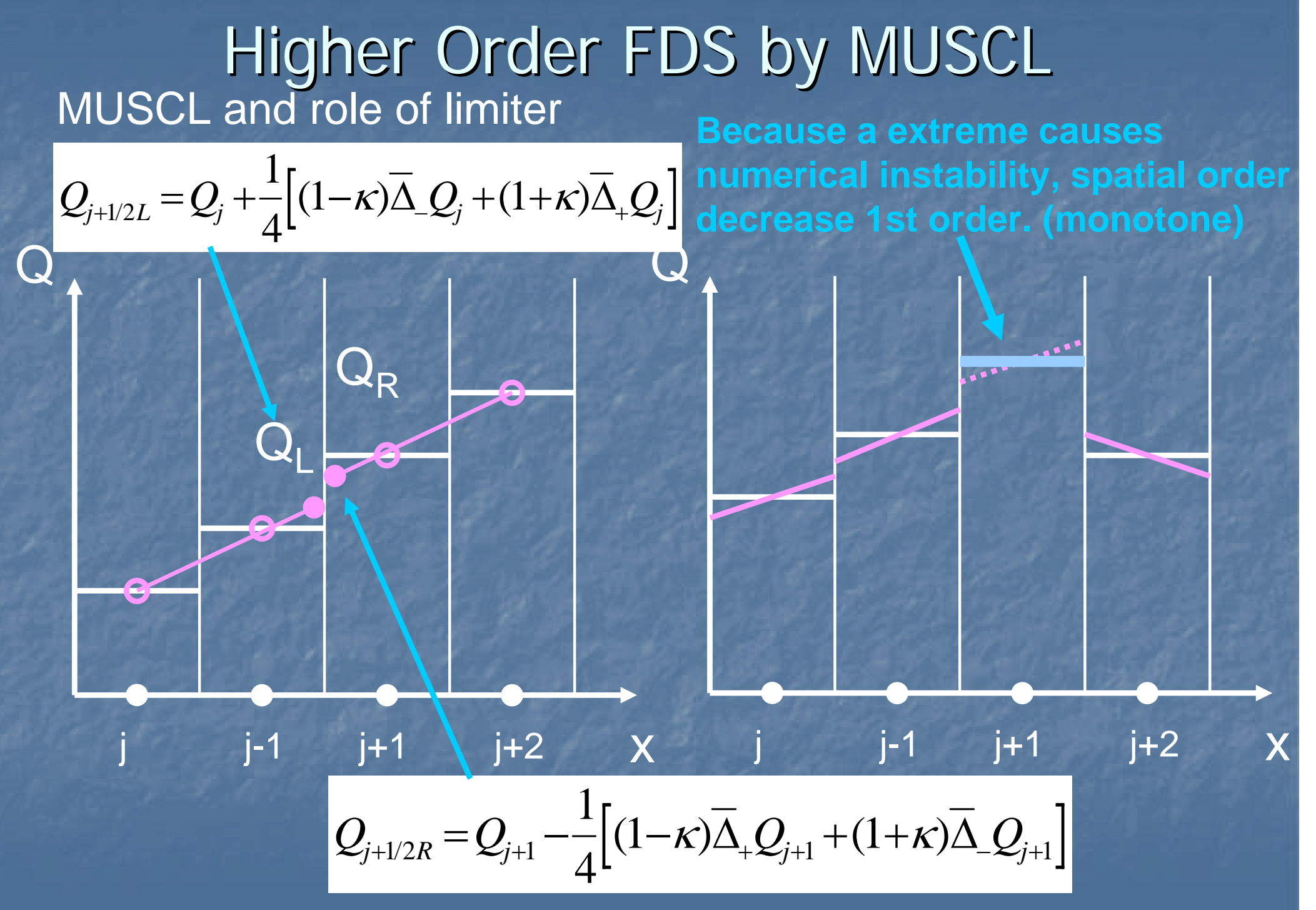

42

### Non-MUSCL TVD Method

$$
\tilde{E}_{j+1/2} = \frac{1}{2} [(E_{j+1} + E_j) + R_{j+1/2} \Phi_{j+1/2}]
$$

\* Yee's Upwind-TVD

$$
\phi_{j+1/2}^l = \sigma(c_{j+1/2}^l)(g_j^l + g_{j+1}^l) - \psi(c_{j+1/2}^l + \gamma_{j+1/2}^l)\alpha_{j+1/2}^l
$$

limiter

r Modified flux

### References

• Hirsch, C., Numerical Computation of Internal and External Flows Vol.2,John Wiley & Sons,1990 • Yee,H., Upwind and Symmetric Shock-Capturing Scheme, NASA TM 89464, 1987.

# System Equation with Chemical Reactions

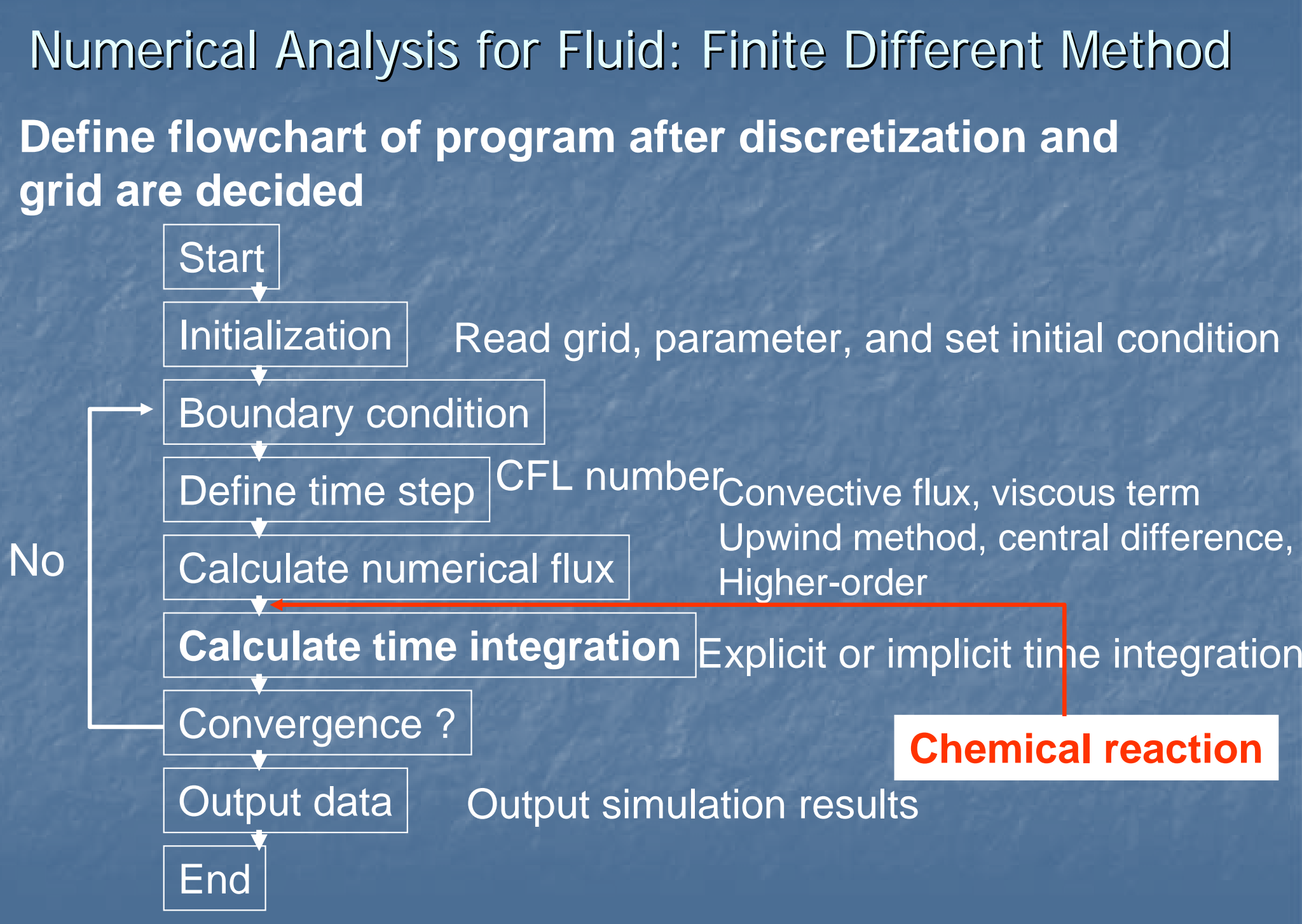

# About Simulation of Combustion

- • Computational code with combustion is few because:
	- reaction mechanism is complex
	- hard task to construct computational code (especially point implicit on reaction source term) computational time is large
	- stiffness problem for detailed reaction model: restrict time step
- Detailed reaction model is at most proposed for hydrogen system,

 $2H_2$ +O<sub>2</sub> $\rightarrow$ 2H<sub>2</sub>O(global (one-step) reaction)  $H_2$ +O $\rightarrow$ HO+H(detailed reaction) Low-order simulation may done when vaporization, condensation, and heterogeneous combustion are include.

### Normalized Parameter for Combustion Phenomena

-Specific heat ratio -Mach number -Reynolds number

-First Damköhler number

$$
\left| D_{I} \right| = \frac{\tau_{a}}{\tau_{c}} =
$$

Characteristic time of fluid Characteristic time for

chemical reaction

 $\langle \sigma_a \rangle \rangle \tau_c$ 

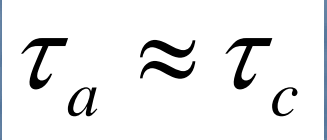

 $\tau$ <sub>*a*</sub>  $\langle\langle \tau$ <sub>*c*</sub>

Reaction locally (combustion) Reaction near mixing zone<br>(Catalysis near accelerator, photochemical smog) Uniform reaction in field (in a small scale experimental device)

Similarity law for combustion phenomena is not discovered!<sub>48</sub>

49From non-reactive code (constant specific heat ratio) to gas-phase reactive code: 1.Specific heat ratio depends on temperature 2.Mass equations for chemical species(H2,O2,..) are added 3.Source term including reaction is added 4.viscous coefficients, heat conduction coefficients, and diffusive coefficients depend on temperature Modified Points for Fluid Calculation Code (Compressible Equations) (Compressible Equations)

### **Chemical Reaction Model**

1.Detailed reaction model vs. global reaction model For example, reaction of hydrogen:  $2H_2$ +O<sub>2</sub> $\rightarrow$ 2H<sub>2</sub>O is global reaction. Most Hydrogen reaction systems have about 8 species and 20 elemental reactions.

#### 2.Detailed reaction model

Elemental reactions should be included as much as possible after sensitivity analysis for elemental reactions are done.

### **Chemical Reaction Model**

k is decided by experimental data

 $\ln k = \ln (AT^b) - \frac{L_a}{\sigma}$ *uE* $k = \ln(AT^b) - \frac{a}{R}T$  $=$   $\text{III}(A1 \quad$ 

ln k

However, k depends on both temperature and temperature range although many reactions follows the Arrhenius law. does not constructed for <sub>In k</sub> all cases. Therefore you should select valid reaction model to reproduce phenomena.

Graph showing temperature dependence of the specific reacti<u>on rate constant  $k$ </u>

Slope = 
$$
-\frac{E_a}{R_u}
$$

exp  $\mathbf{b}$  **a** *a a***<b>***a a a**uE* $k = AT^b \exp\left(-\frac{Z_a}{R_a T}\right)$  $\left(\begin{array}{c} E\end{array}\right)$  $= AT^b \exp\left(-\frac{E_a}{R_uT}\right)$ 

 $1/T$ 

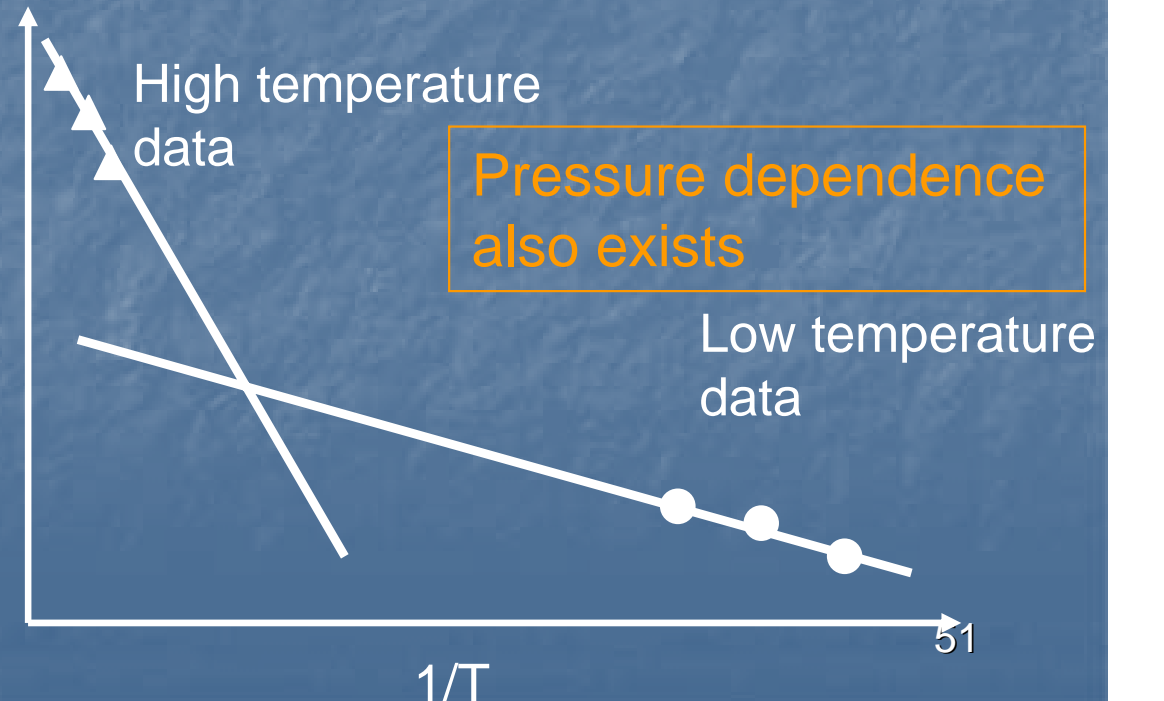

### Explosion Limit of H2O2 System Explosion Limit of H2O2 System

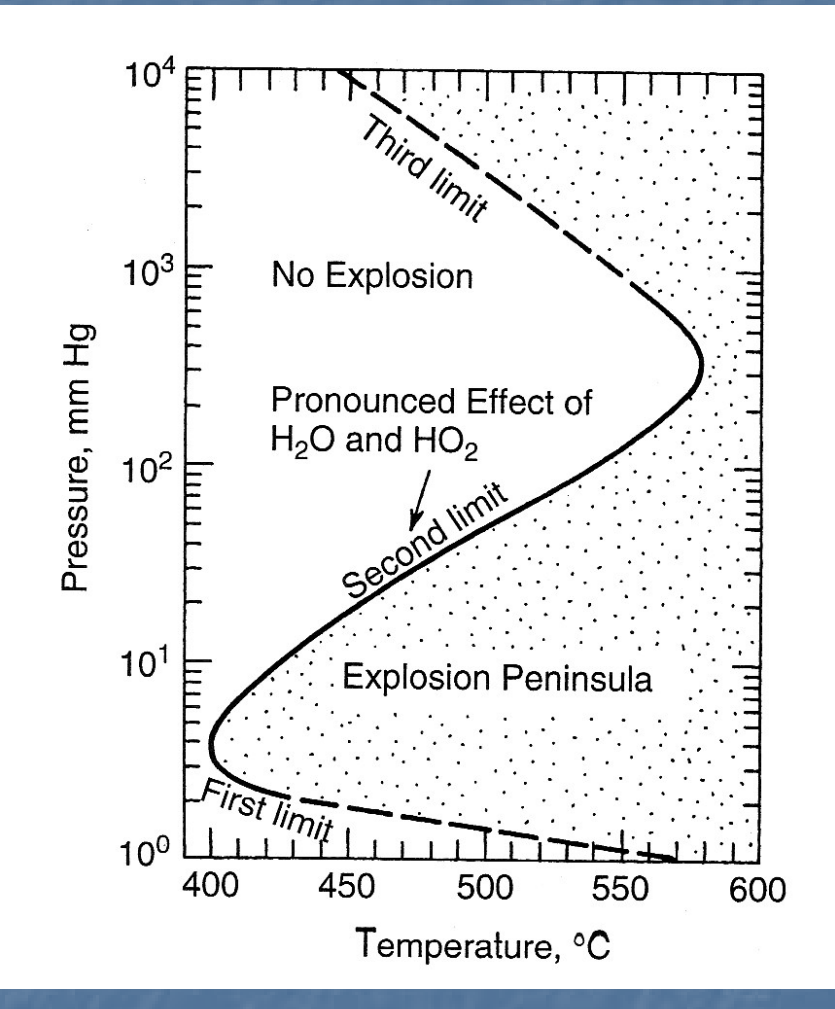

Pressure-temperature explosion diagram of a stoichiometric H2/O2 mixture in a spherical vessel. (explosion peninsula)

### Explosion Limit of H2O2 System Explosion Limit of H2O2 System

First limit : The destruction of HO2 on the wall causes. This is dependent on the size of vessel.  $HO_2+H\rightarrow H_2+O_2(wall)$  $HO_2+OH \rightarrow H_2O+O_2(wall)$ 

Second limit: The following reactions dominate. HO $_2$  is relatively unreactive.  $O_2$ +H→O+OH (low pressure)  $O_2 + H + M \rightarrow HO_2 + M$  (high pressure: terminating reaction) <u>Third limit</u> : HO<sub>2</sub> can collide and react with H<sub>2</sub> molecules to form  $\mathsf{H}_2\mathsf{O}_2$  and H atm.  $\mathsf{H}_2\mathsf{O}_2$  can  $\blacksquare$ dissociate to effectively generate OH.  $H_2 \rightarrow H_2 \rightarrow H_2 \overline{O_2 + H_1}$  $L_{2OH}$ 

### Example of Detailed Reaction Model Example of Detailed Reaction Model

#### Petersen and Hanson model

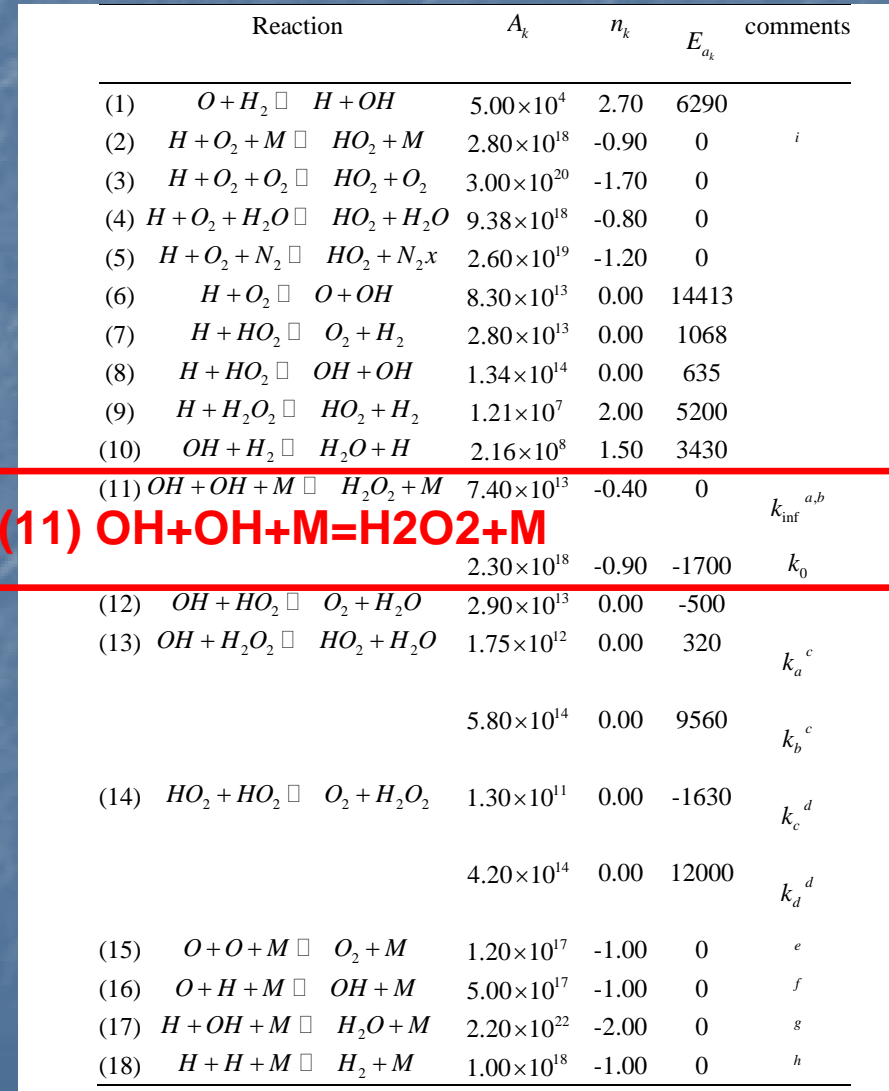

#### Reaction (11):pressure dependence defined by Troe's formula

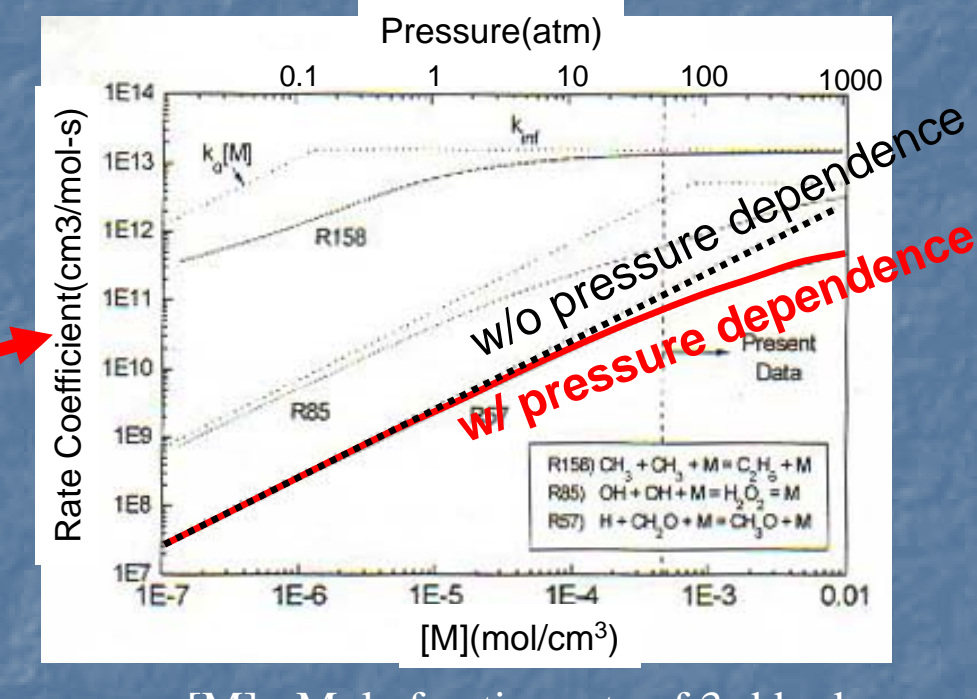

[M] : Mole fraction rate of 3rd body

L. Petersen and K. Hanson "Reduced Kinetics Mechanism for Ram Accelerator Combu<u>st</u>ion" Journal of propulsion and power Vol.15, No.4, July-August 1999

### Governing Equations for Combustion System

Compressible Navier-Stokes Equations

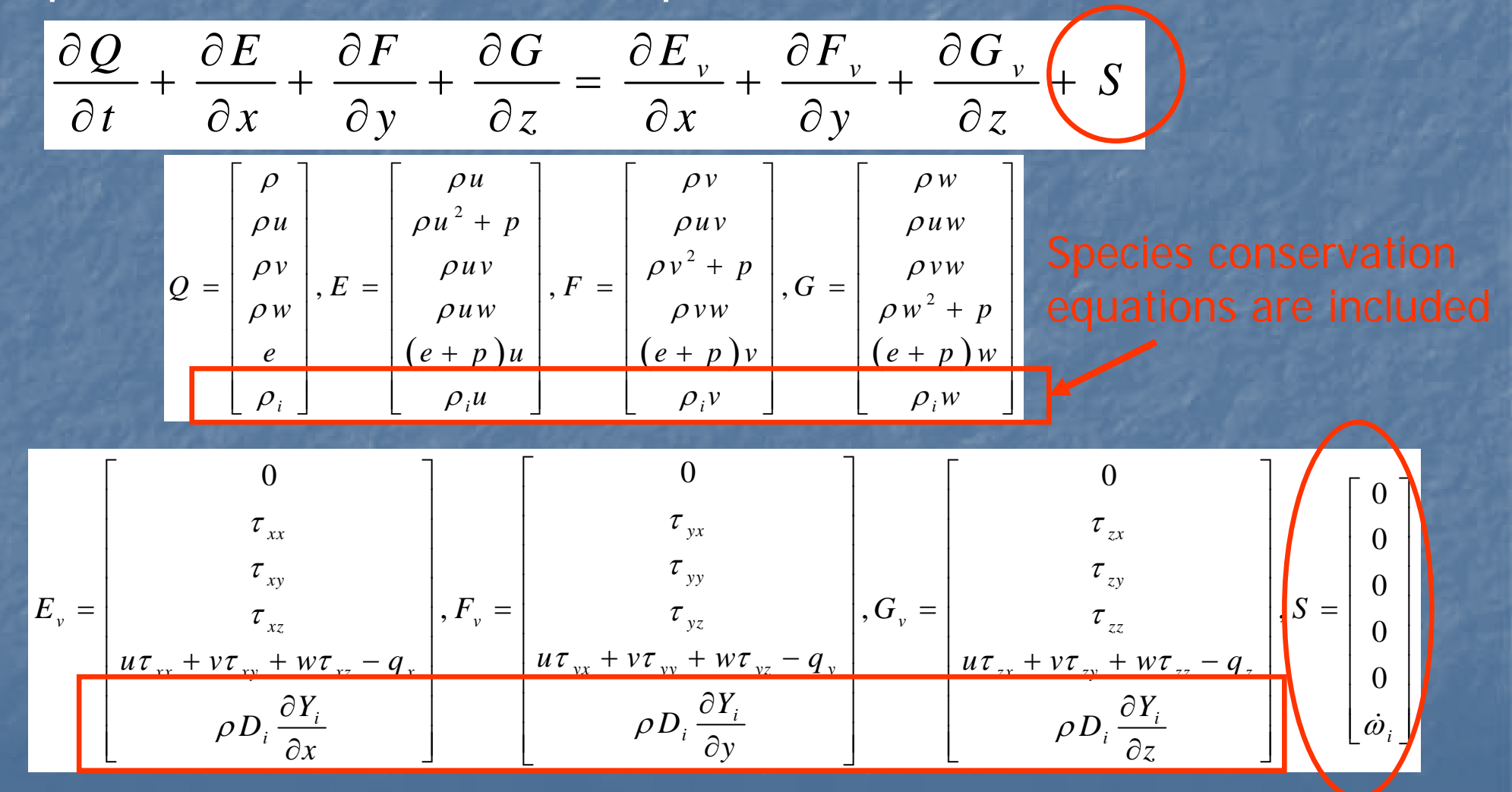

#### Equation of State Governing Equations for Combustion **System**

$$
p = \sum_{i=1}^{N} \rho_i R_i T = \sum_{i=1}^{N} \rho_i \frac{R}{W_i} T
$$

R : universal gas constant

Energy

*C*

*h i*

*s*

0

*R*

*i*

 $i$ <sup>*i*</sup> **111** *i*  $u_{2i}$ 

 $1$ <sub>i</sub> 111 1  $\alpha_2$ 

$$
e = \sum_{i=1}^{N} \rho_i h_i - p + \frac{\rho}{2} (u^2 + v^2 + w^2)
$$

Specific heat of constant pressure **Enthalpy Enthopy** 

$$
\frac{e = \sum_{i=1}^{N} \rho_i h_i - p + \frac{\rho}{2} (u^2 + v^2 + w^2) \qquad e = \frac{1}{\gamma - 1} \frac{p}{\rho} + \frac{1}{2} \rho u
$$
\n
$$
\frac{C_{pi}}{R_i} = a_{1i} + a_{2i}T + a_{3i}T^2 + a_{4i}T^3 + a_{5i}T^4
$$
\n
$$
\frac{h_i}{R_i T} = a_{1i} + \frac{a_{2i}}{2}T + \frac{a_{3i}}{3}T^2 + \frac{a_{4i}}{4}T^3 + \frac{a_{5i}}{5}T^4 + \frac{a_{6i}}{T}
$$
\n
$$
\frac{f_0}{R_i} = a_{1i} \ln T + a_{2i}T + \frac{a_{3i}}{2}T^2 + \frac{a_{4i}}{3}T^3 + \frac{a_{5i}}{4}T^4 + a_{7i}
$$
\n
$$
h = C_p T
$$

56

*p*

 $h = C T$ 

 $C_z = const$ 

 $1$   $p$   $1$   $2^2$ 

 $1 \rho 2$ 

*p*

If  $\gamma$  is constant,

= +

−

Coefficients in Cp, h, and s are calculated from JANAF Table by least square method. Coefficients for low-temperature (T<1000K) and high-temperature (T>1000K) exist.

′ $\sum$   $V'_{ik}$   $x_i$ =*iNx* 1′′= $\sum$   $\left\{V_{ik}^{\prime}\right\}X_{i}$ *iNx*1The most general opposing chemical reactions, For example,  $\rm{H+O}_{2}\leftrightarrow \rm{O+OH}$  elemental reactions is k :The number of elemental reactions is k. $_2 \leftrightarrow O+O$  $\mathsf{then},\quad {\color{black} V'_{H,1}=1, V'_{O_2,1}=1, V''_{O,1}=1, V''_{OH,1}=1}$ The number of elemental reaction is k. -> Table is created.  $\sum \left(\nu_{ik}^{\prime\prime}-\nu_{ik}^{\prime}\right)$  $R$  eaction rate  $[\text{mol/m}^3/\text{s}]$   $RP$   $=(k_{c} \cdot \prod_{k=1}^{N-1} {k_{c} \choose k_{c}}^{v_{ik}^{k}}$ = ′′ $\mathbf{L}$ ′*K*  $\dot{\omega}_i = W_i \sum_{l} (V_{ik}'' - V_{ik}^{'})RP_k$ & $\dot{\psi} = W \sum (\nu''_2 - \nu'_2) R P$ , mole i-species' production rate (Two-body reaction)  $P_k = (k_{f,k}) \prod_{i=1}^{n} (c_{x_i})^{v'_{ik}} - (k_{b,k}) \prod_{i=1}^{n} (c_{x_i})$ *iN*  $b.k$  **i**  $\mathbf{V}$   $ni$ *iNik ik*= <sup>−</sup> ′ =′′ = $\sum_{k=1}^N \left[ \begin{pmatrix} c_{z^{i}} \ c_{z^{j}} \end{pmatrix} \right]^{V_{ik}} - \left[ k_{b,k} \prod \begin{pmatrix} c_{z^{i}} \ c_{z^{j}} \end{pmatrix} \right]^{V_{ik}}$  $\mathbf{1}$   $\mathbf{1}$   $\mathbf{1}$   $\mathbf{1}$ Forward rate constant Governing Equations for Combustion System

Backward rate constant

58 Forward rate constant (Modified Arrhenius)  $k_{c}$ ,  $=$   $A$ ,  $\mathbf{R}$  $E_{f,k} = \left(A_k\right) \exp\left(-\frac{E_a}{RT}\right)$  $n_k$  =  $A_k$   $\mathbf{R}^{n_k}$  exp  $\bigg($ − ⎝  $\left( -\mathcal{E}a \right)$ ⎠  $\cdot$ Collision frequency **Activation Energy** Backward rate constant *k k*  $\int_{b,k}$   $\mathcal{L}(K_C)$ *f k k* ,  $=\frac{k_{f,k}}{g}$  Equilibrium constant of concentration  $\left( v_{ik}^{\prime\prime}-v_{ik}^{\prime}\right)$  $Kc_{\scriptscriptstyle k} = Kp$ *p*  $k \rightarrow R$ <sup>*k*</sup> *RT atm*  $\sum_{i=1}$   $\binom{v_{ik} - v_{ik}}{v_k}$ *N* =  $\sqrt{2}$  $\setminus$  $\left(\frac{p_{atm}}{p_{atm}}\right)$ ⎠  $\overline{\phantom{a}}$  $\sum \left( v_{ik}^{\prime \prime}-v_{ii}^{\prime \prime }\right)$ =  $V''_{ik} = V$  $\left[1^{(v_{ik}^n - v_{ik}^i)}\right]$  (p<sub>atm</sub>=1 atm)  $Kp_k = \exp\left[\sum_{k=1}^{N} \left\{ \left( v_{ik}^{\prime\prime} - v_{ik}^{\prime} \right) \frac{S_i^2}{R} \right\} - \sum_{k=1}^{N} \left\{ \left( v_{ik}^{\prime\prime} - v_{ik}^{\prime} \right) \right\} \right]$ *R h*  $\mathbb{E}[K] \leftarrow \mathbb{E}[K] \leftarrow \mathbb{E}[K] \leftarrow$ *i iik ik i*  $i=1$  **i** *N iN* = ′′ $\int_{\left(\mathcal{V}''_{ik}-\mathcal{V}'_{ii}\right)}$  $\overline{\mathcal{L}}$ ⎫  $\left\langle \right\rangle$ ∫ ′′ $\int_{\left(\mathcal{V}''_{ik}-\mathcal{V}'_{ii}\right)}$  $\overline{\mathcal{L}}$ ⎫  $\left\{ \right\}$ ⎭  $\overline{\phantom{a}}$  $\overline{\phantom{a}}$  $\left[\sum_{l=1}^{N}\left\{\left(\nu_{ik}''-\nu_{ik}'\right)\sum_{l=1}^{N}\right\}\right] = \sum_{l=1}^{N}\left\{\left(\nu_{ik}''-\nu_{ik}'\right)\sum_{l=1}^{N}\right\}\right]$  $\overline{\phantom{a}}$  $\overline{\phantom{a}}$ == $\exp\left[\sum_{k=1}^{N}(\nu_{ik}^{\prime\prime}-\nu_{ik}^{\prime})\frac{\partial \nu_{i}}{\partial t}\right]-\sum_{k=1}^{N}(\nu_{ik}^{\prime\prime}-\nu_{ik}^{\prime})$ 0 1  $\mathbf{N}_i$   $i=1$ Equilibrium constant of pressure : function of entropy s and enthalpy h Governing Equations for Combustion System

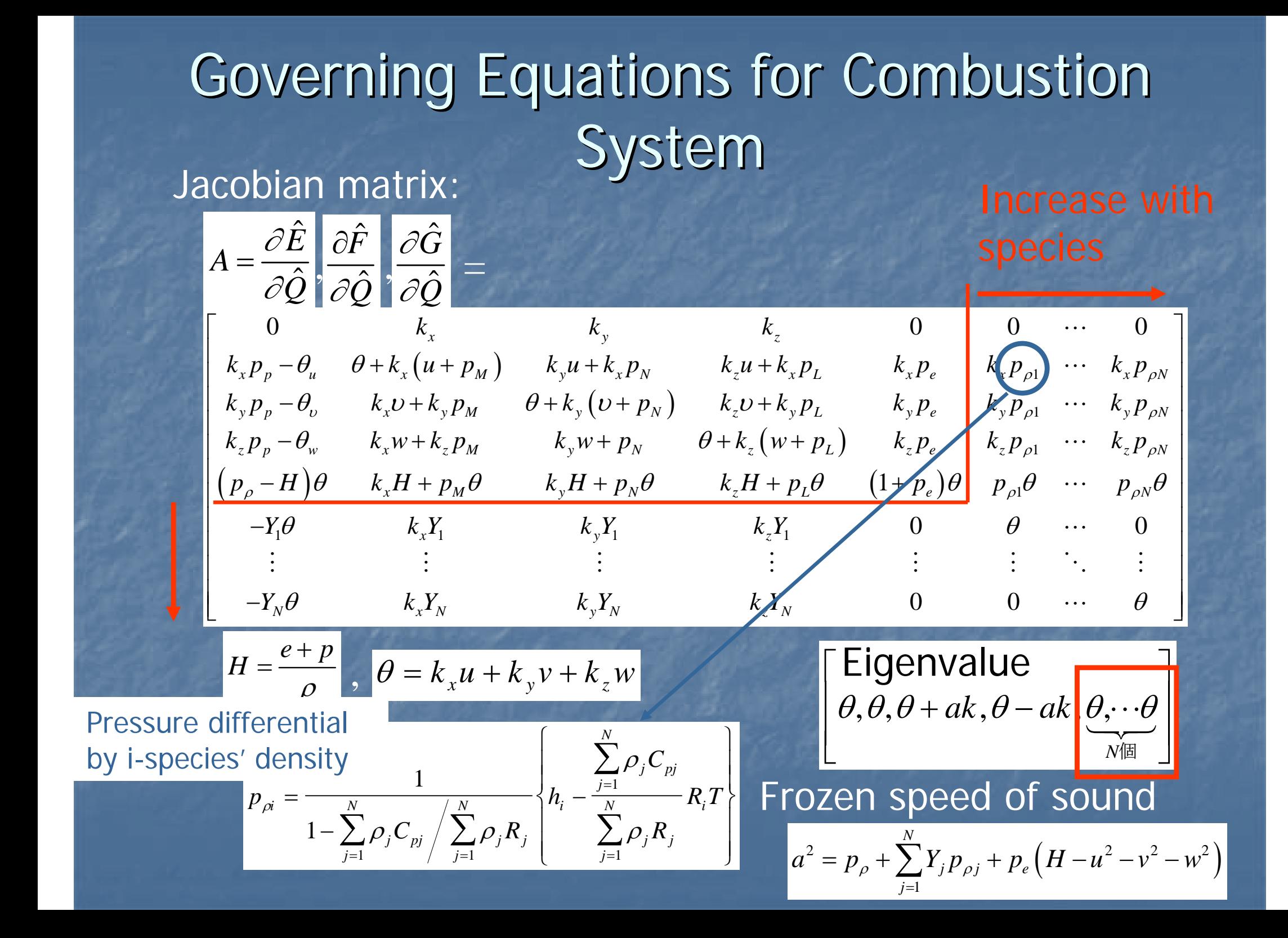

### Governing Equations for Combustion System: Source Term

Calculation for source term:

Equations have a stiffness problem for reactive flow

-> Point implicit method is applied.

Though the point implicit affects on time accuracy for DNS simulation, an explicit integration is used with significantly small time step.

### Governing Equations for Combustion System: Source Term

$$
\Delta Q^n + \Delta t \frac{\partial}{\partial x} \left[ E_j^n + \left( \frac{\partial E}{\partial Q} \right)_j^n \Delta Q^n + \cdots \right] = \Delta t S_j^{n+1}
$$

Unknown

Crank-Nicholson type implicit method

$$
\left[I - \frac{\Delta t}{2} \frac{\partial S}{\partial Q}\right] \Delta Q_j^n = -\Delta t \left(\frac{\partial E}{\partial x}\right)_j^n + \Delta t S_j^n
$$

Known

#### Jacobian matrix for source term is neccesary for point implicit. Governing Equations for Combustion System: Source Term

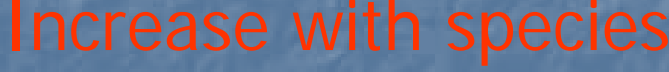

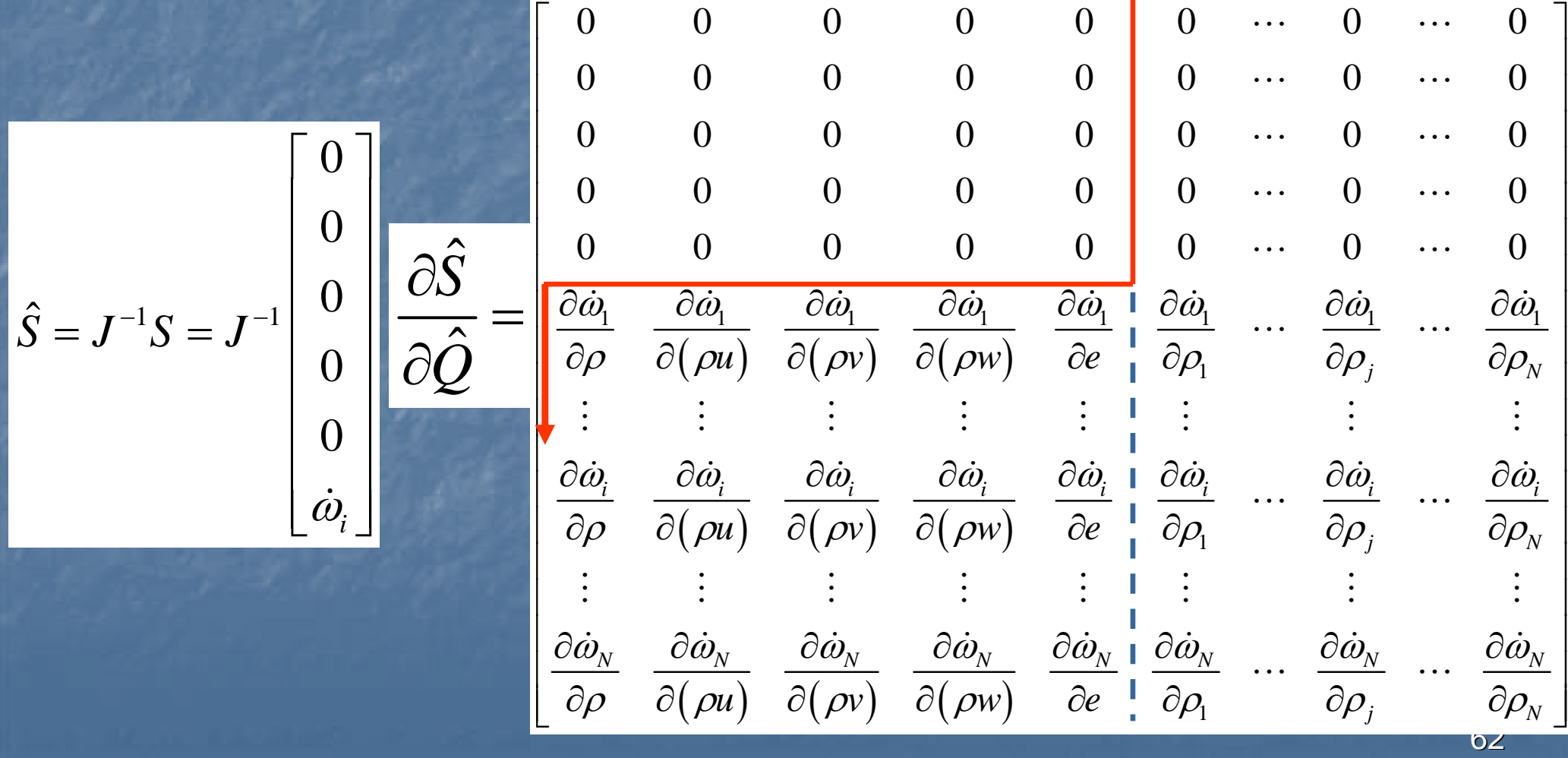

### Governing Equations for Combustion System: Source Term

Example of each component in Jacobian matrix for source term

*dk*

*dT*

$$
\frac{\partial \dot{\omega}_i}{\partial \rho} = \frac{\partial T}{\partial \rho} \frac{\partial \dot{\omega}_i}{\partial T} = \frac{\partial T}{\partial \rho} \cdot \left[W_i \sum_{k=1}^K \left[ \left( V_{ik}'' - V_{ik}' \right) \left\{ \frac{dk_{f,k}}{dT} \left[ \prod_{l=1}^N \left( c_{\chi l} \right)^{\nu_{lk}'} - \frac{dk_{b,k}}{dT} \right] \right] \right] \left[C_{\chi l} \right]^{\nu_{lk}''} \right]
$$

*k*

 $f,k$   $\mathcal{N}$   $f,k$ 

*T*

$$
\frac{\partial T}{\partial \rho} = \frac{1}{\sum_{j=1}^{N} \rho_j R_j} \left[ \frac{1}{1 - \sum_{j=1}^{N} \rho_j C_{pj}} \left\langle \sum_{j=1}^{N} \rho_j R_j \right\rangle \left\langle -\frac{1}{2} (u^2 + v^2 + w^2) \right\rangle \right]
$$

*n*

 $\frac{d}{dx} = \frac{k_{f,k}}{n} \bigg( \frac{Ea}{n} + \frac{Ea}{n} \bigg)$  $\setminus$ 

*k*

Differential of forward rate constant *b k*=Differential of backward rate constant

$$
\frac{dk_{b,k}}{dT} = \frac{1}{Kc_k} \left[ \frac{dk_{f,k}}{dT} - \frac{k_{f,k}}{T} \left[ \sum_{i=1}^{N} \left\{ \left( v_{ik}'' - v_{ik}' \right) \frac{h_i}{R_i T} \right\} - \sum_{i=1}^{N} \left( v_{ik}'' - v_{ik}' \right) \right] \right]
$$

 $\binom{n_k + E a_k}{n_k + E a_k}$ 

*Ea k*

*RT*

⎠

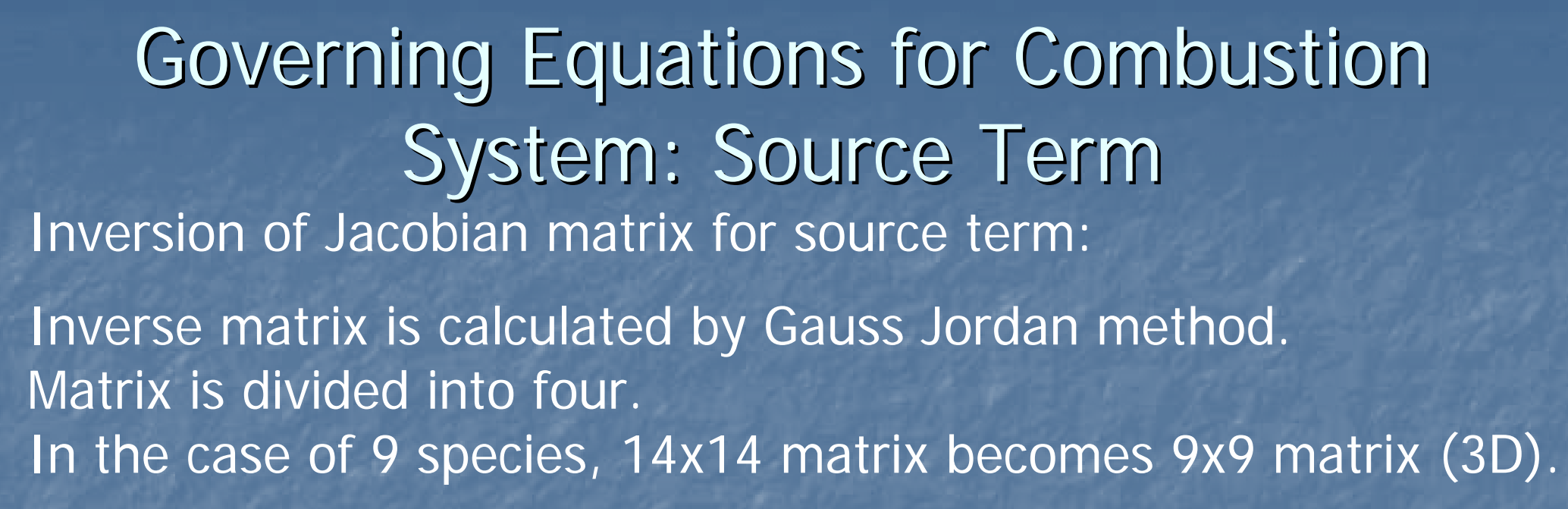

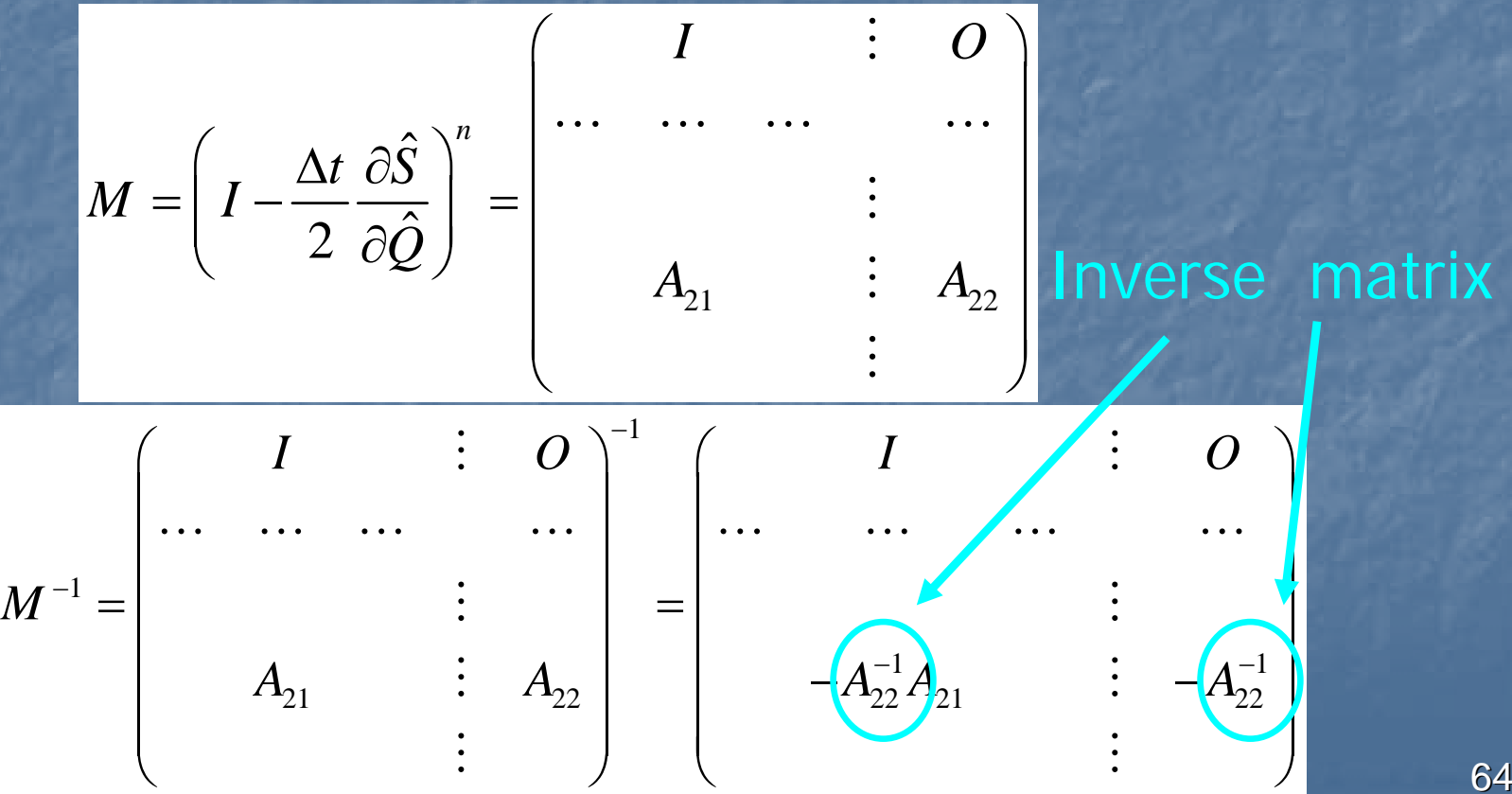

Definition of temperature : energy is a polynomial of temperature. Therefore it is impossible to calculate temperature directly. Governing Equations for Combustion System: Determination of Temperature

$$
e = \sum_{j=1}^{N} \rho_j \overline{h_j} - \sum_{j=1}^{N} \rho_j R_j T + \frac{\rho}{2} (u^2 + v^2 + w^2)
$$

$$
\frac{h_i}{R_i T} = a_{1i} + \frac{a_{2i}}{2} T + \frac{a_{3i}}{3} T^2 + \frac{a_{4i}}{4} T^3 + \frac{a_{5i}}{5} T^4 + \frac{a_{6i}}{T}
$$

Newton method is applied to obtain temperature iteratively.

$$
F(T) = \sum_{j=1}^{N} \rho_j h_j - \sum_{j=1}^{N} \rho_j R_j T + \frac{\rho}{2} (u^2 + v^2 + w^2) - e
$$

Two or three iterations are enough.

### Summary

• Numerical simulation on detonation has to use compressible governing equations.

- $\bigodot$ **• But viscous effects are quite limited except DDT.**
- $\bigodot$ • Chemical reaction model including high pressure effects is better but should be more research.

 $\bigodot$ **• Numerical simulation on detonation using a** detailed reaction model requires high hardware performance and high numerical techniques yet.

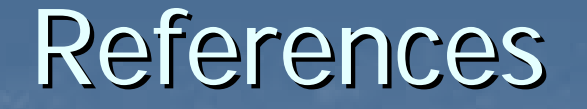

• K.K. Kuo, Principle of Combustions • M. Hishida, Ph.D Thesis in Nagoya University, 1993

Thanks

•To Prof. Vladimir Molkov for the invitation •To Morley Robert for assist of visiting Belfast •To Prof A.Koichi Hayashi for his special advices